**[管祥杰](https://zhiliao.h3c.com/User/other/0)** 2008-12-11 发表

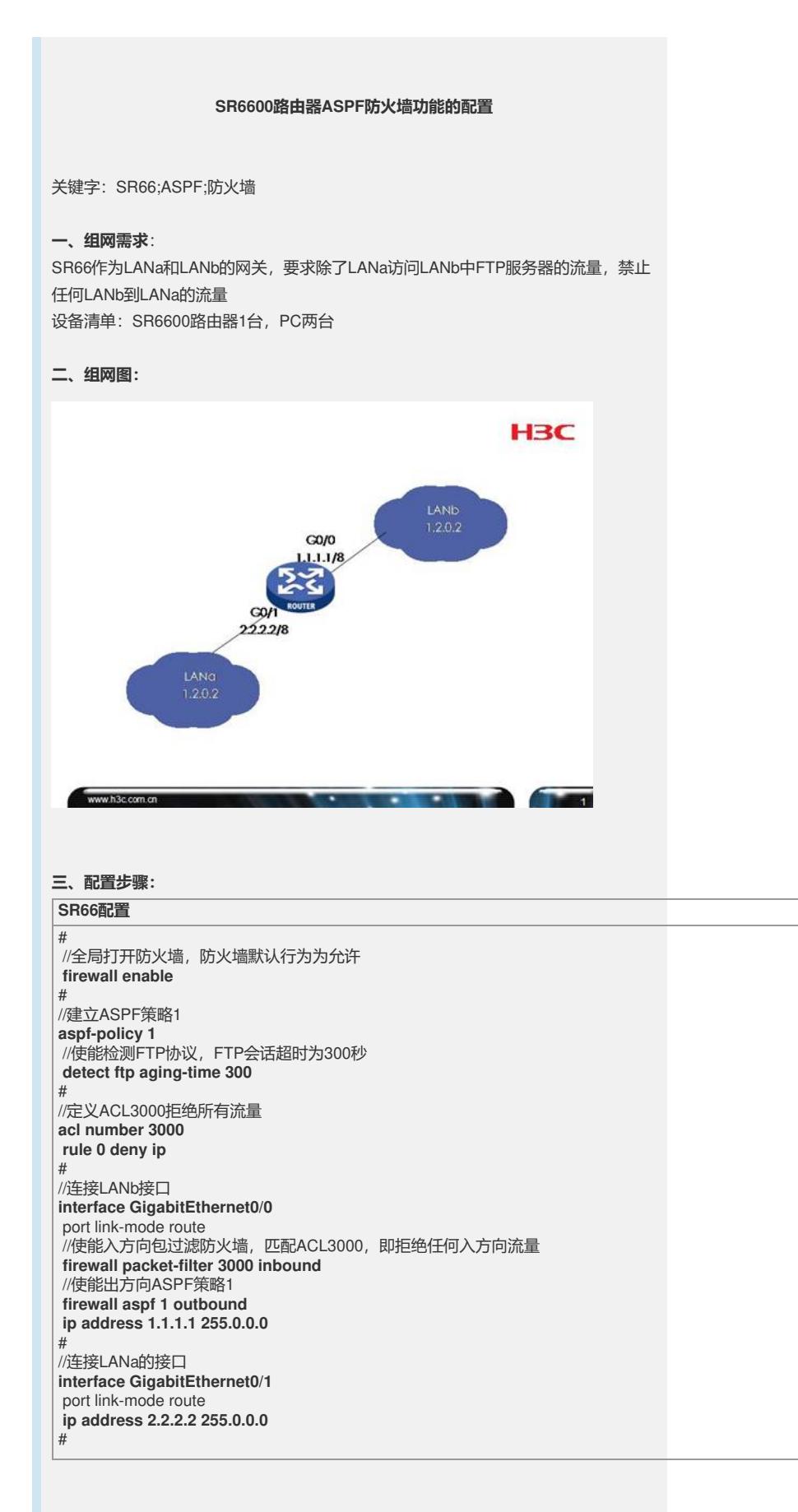

## **四、配置关键点**:

1) 包过滤防火墙在此配置中要定义为inbound, 如果定义为outbound则LANa和LANb 任何连通性失败,路由器无法动态检测FTP使用的TCP端口

2) 在此组网中ASPF防火墙要配置为outbound方向